## ホ-ムペ-ジから、行事案内・申込書等の文書(PDF)を印刷する方法

八王子市ターゲットバードゴルフ協会

今後、八王子市TBG協会ホ-ムペ-ジでは、大会等行事案内・申込書等の文書は、紙刊行物と同じ感覚 で 簡単に印刷利用頂けるように、PDFファイルとして掲載していきますので、是非ご活用下さい。

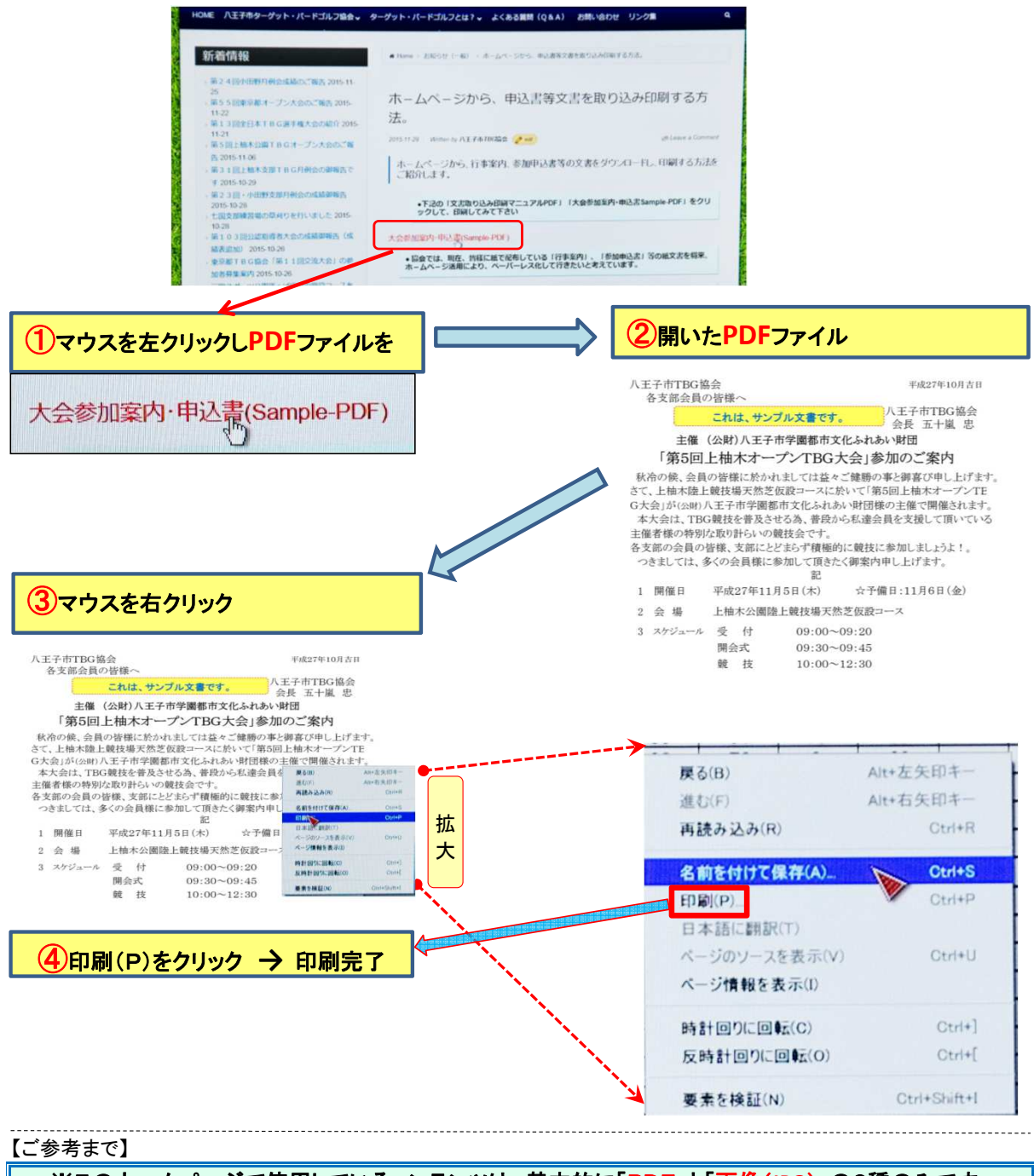

【PDFと画像(JPG)の見分け方】 マウスポインタを置いて、右クリックした時。 ※このホームページで使用しているコンテンツは、基本的に「PDF」と「画像(JPG)」の2種のみです。

## ●PDFファイルは「名前を付けて保存(A)」と表示されます。

## ●画像(JPG)ファイルは「名前を付けて画像を保存(V)」と表示されます

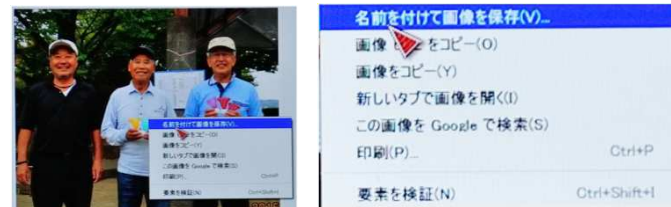